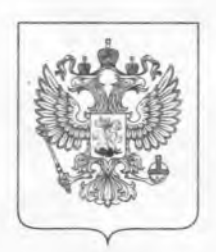

## МИНИСТЕРСТВО КУЛЬТУРЫ РОССИЙСКОЙ ФЕДЕРАЦИИ

## **ПРИКАЗ**

12 июня 2021г.

Москва

No 916

О мерах, направленных на недопущение распространения новой коронавирусной инфекции (COVID-19) при осуществлении деятельности подведомственными Министерству культуры Российской Федерации организациями, находящимися на территории города Москвы

<sub>B</sub> недопущения целях дальнейшего распространения новой коронавирусной инфекции  $(COVID-19)$ обеспечения  $\overline{M}$ санитарно-эпидемиологического благополучия населения,  $\mathbf c$ учетом положений Указа Мэра Москвы от 8 июня 2020 г. No 68-УМ «Об этапах снятия ограничений, установленных  $\, {\bf B}$ связи с введением режима повышенной готовности» (в редакции Указа Мэра Москвы от 12 июня 2021 г. No 29-УМ), приказываю:

1. Руководителям подведомственных Министерству культуры Российской Федерации организаций, находящихся на территории города Москвы (далее - Организации), обеспечивать меры по проведению санитарно-противоэпидемических профилактических мероприятий,  $\mathbf{H}$ включая:

перевод с 13 июня 2021 г. работников старше 65 лет, а также граждан, имеющих заболевания, перечень которых определен Департаментом здравоохранения города Москвы, на дистанционный режим работы, за исключением граждан, чье нахождение на рабочем месте является критически важным для обеспечения функционирования организаций;

минимизацию очного присутствия иных работников на рабочих местах, в том числе определение численности работников (исполнителей по гражданско-правовым договорам), подлежащих переводу на дистанционный режим работы (не менее 30 процентов работников), а также не подлежащих переводу на дистанционный режим работы в связи с необходимостью их непосредственного участия в обеспечении непрерывных технологических и необходимых обеспечения **ИНЫХ** процессов, для функционирования Организаций.

 $\overline{2}$ . Руководителям находящихся на территории города Москвы Организаций (музеи, музеи-заповедники, организации, осуществляющие выставочную деятельность, библиотеки, театры, концертные залы, филармонии, цирки и другие организации исполнительских искусств, осуществляющие публичную организации. демонстрацию фильмов). дополнительно к мерам, предусмотренным пунктом 1 настоящего приказа, с 15 июня 2021 г. по 19 июня 2021 г. включительно установить режим работы Организации, аналогичный режиму работы в выходной день (воскресенье), который действовал в Организации до 12 июня 2021 г.

3. Департаменту управления делами и инвестиций (Р.Ю.Пикулин) довести настоящий приказ до подведомственных Министерству культуры Российской Федерации Организаций, находящихся на территории города Москвы, Департаменту кинематографии цифрового развития  $\boldsymbol{\mathrm{M}}$ (С.Б.Максимченко) разместить настоящий приказ на официальном сайте Министерства культуры Российской Федерации  $\mathbf{B}$ информационнотелекоммуникационной сети «Интернет».

 $4.$ Контроль за исполнением настоящего приказа возложить на заместителей Министра культуры Российской Федерации в соответствии с распределением обязанностей.

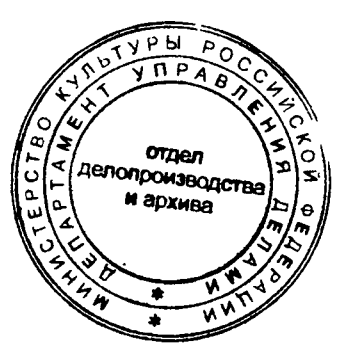

О.Б.Любимова

Министр